# **Uncertainty quantification for models based on plasma profiles**

Christopher G. Albert

November 20, 2018

NMPP, Max-Planck-Institut für Plasmaphysik, 8574 Garching, Germany (formerly: MST1, Fusion@OEAW, TU Graz, 8010 Graz, Austria)

Ringberg Theory Seminar 2018

Uncertainty Quantification, Ringberg 2018, Christopher Albert <christopher.albert@ipp.mpg.de>

# **Motivation**

- Many of us run models based on plasma profiles, e.g. from ASDEX Upgrade
- Example setup from my experience:
	- 1. 2D Equilibrium from CLISTE
	- 2. Non-axisymmetric 3D equilibrium from VMEC
	- 3. Neoclassical toroidal viscous torque profile from NEO-2
- How reliable are computed results based on uncertain data?

Current Helmholtz project (*RedMod*, many partners, Udo von Toussaint, Tom Tyranowski and me at IPP) should use and extend methods of model complexity reduction and **uncertainty quantification** that are applicable in a variety of settings.

# **Common workflow**

- 1. Take experimental plasma profiles
- 2. Choose parametrization for profile
- 3. Fit profile parameters
- 4. Run our model at best fitted parameters
- 5. Publish

## **More honest workflow**

- 1. Take experimental plasma profiles
- 2. Choose parametrization for profile
- 3. Fit profile parameters
- 4. Run our model **at different variations within parameter uncertainty**
- 5. **Analyze uncertainty propagation**
- 6. Publish

Uncertainty Quantification, Ringberg 2018, Christopher Albert <christopher.albert@ipp.mpg.de> 3

# **Tools for uncertainty quantification, interpolation and surrogate (proxy) models**

- Python libraries for rapid testing
	- **– NumPy/Matplotlib/SciPy** for numerics, plotting, regressions, splines
	- **– ChaosPy** for uncertainty quantification (Polynomial Chaos)
	- **– rbf** and **scikit-learn** for meshless interpolation on unstructured point clouds and construction of surrogate models with uncertainties (Gaussian Processes)
- In-house Fortran codes for **high performance** (Roland Preuss)
	- **– Polynomial Chaos** Expansion with MPI parallelization (Jalal Lakhlili)
	- **– Gaussian Process** regression with adaptive choice of sampling points

*R Preuss, and U von Toussaint. "Global Optimization Employing Gaussian Process-Based Bayesian Surrogates." Entropy 20.3 (2018): 201.*

# **1. Take experimental plasma profiles**

Let's assume you are a theoretician:

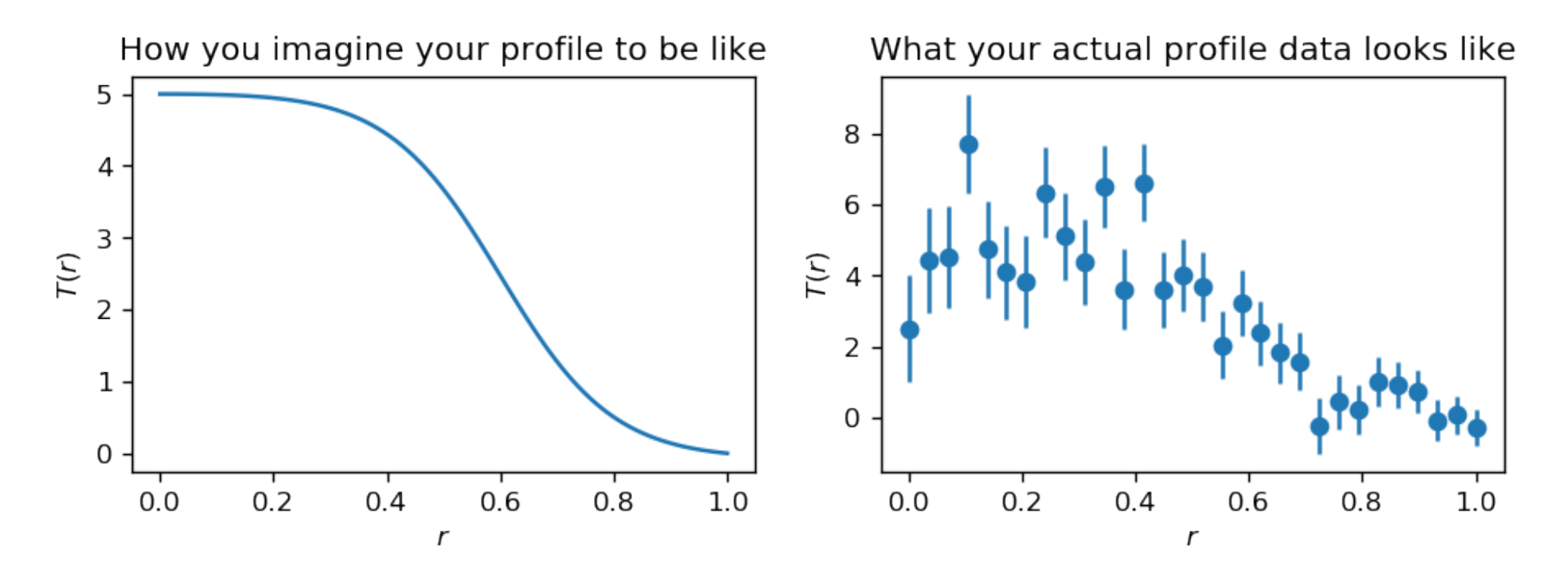

For testing, we have invented this artificial temperature profile  $T(r)$  over radius r. For reality see *R Fischer, et al. "Integrated data analysis of profile diagnostics at ASDEX Upgrade." Fusion science and technology 58.2 (2010): 675-684.*

### **2. Choose parametrization for profile**

• Here we use two free parameters:

1.  $u = T(r = 0)$  is the temperature on the magnetic axis 2.  $v$  parameterizes the pedestal radial position

```
def tprof(r, u, v): w = 5.0 # pedestal width (fixed)
Tnorm = tanh(w*(v - r)) + r*w/cosh(w* v)**2 # tanh-like
Tnorm0 = tanh(w*v) # Tnorm at r=0Tnorm1 = tanh(w*(v - 1)) + w/cosh(w*v)**2 # Tnorm at r=1
return u/(Tnorm\theta - Tnorm1)*(\text{Tr}\, \theta \cdot \text{Tr}\, \theta \cdot \text{Tr}\, \theta
```
- Temperature  $T(r = 1)$  at the outer boundary must vanish
- Radial derivatives dT/dr must vanish on axis at  $r = 0$  (depends on choice of r)

# **3. Fit profile parameters**

- Usual least-squares regression assumes (multivariate) normal distribution for parameters  $\rightarrow$  Gaussian probability density. Use this one for simplicity.
	- **–** Alternative: Bayesian regression to estimate actual distribution
- If too many and/or correlated parameters, reduce by PCA
- For non-Gaussian and correlated parameters, use Rosenblatt transform

See, e.g., *A Boucher, and D Roussos. "Block simulation of multiple correlated variables." Mathematical Geosciences 41.2 (2009): 215-237.*

### **3. Fit profile parameters: results**

This is what our fit looks like:

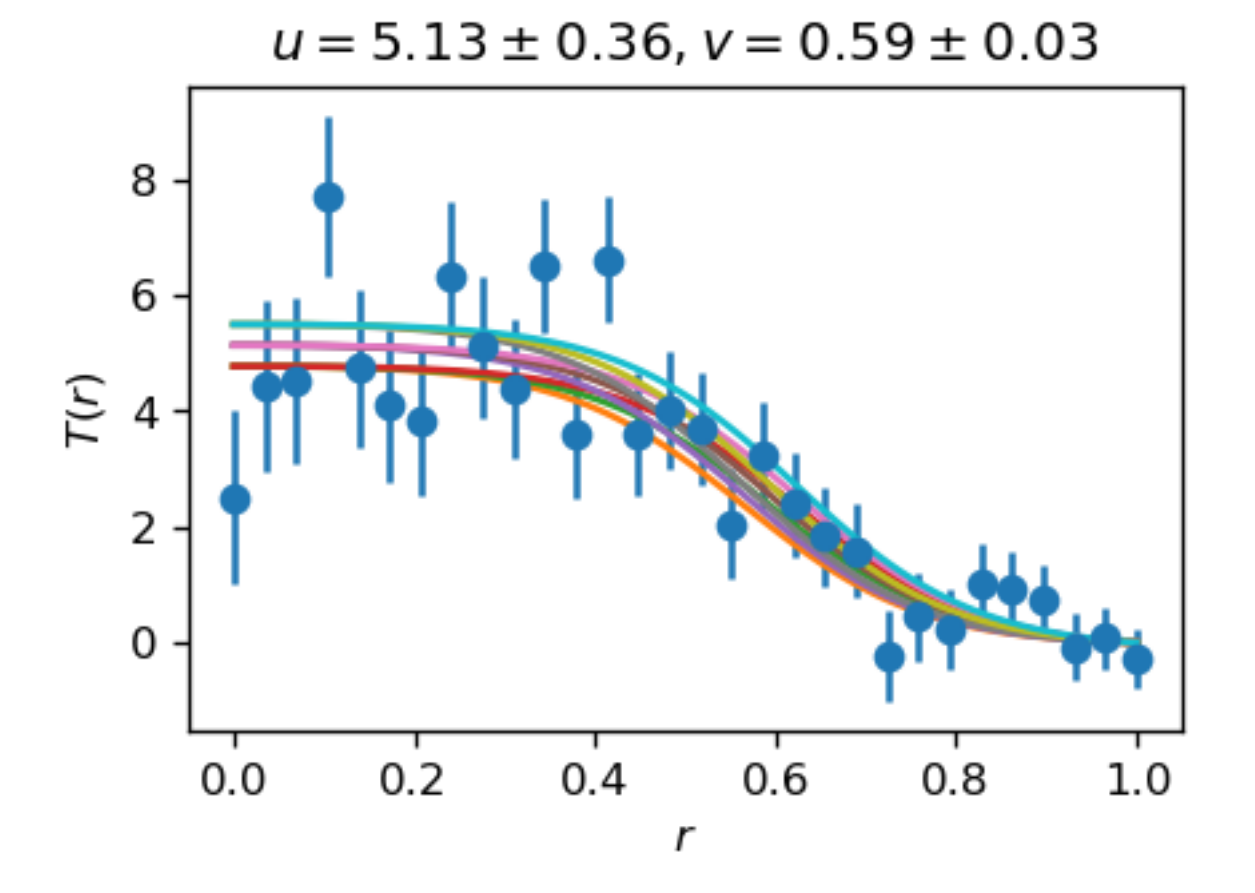

Multiple fitted curves indicate possible profiles within parameter standard deviation.

#### **4. Run our model at best fitted parameters**

Assume we have a model  $f(r, T(r))$  that, for a given profile, yields a certain result,

 $f(r, T(r; u, v)) \equiv f(r; u, v).$ 

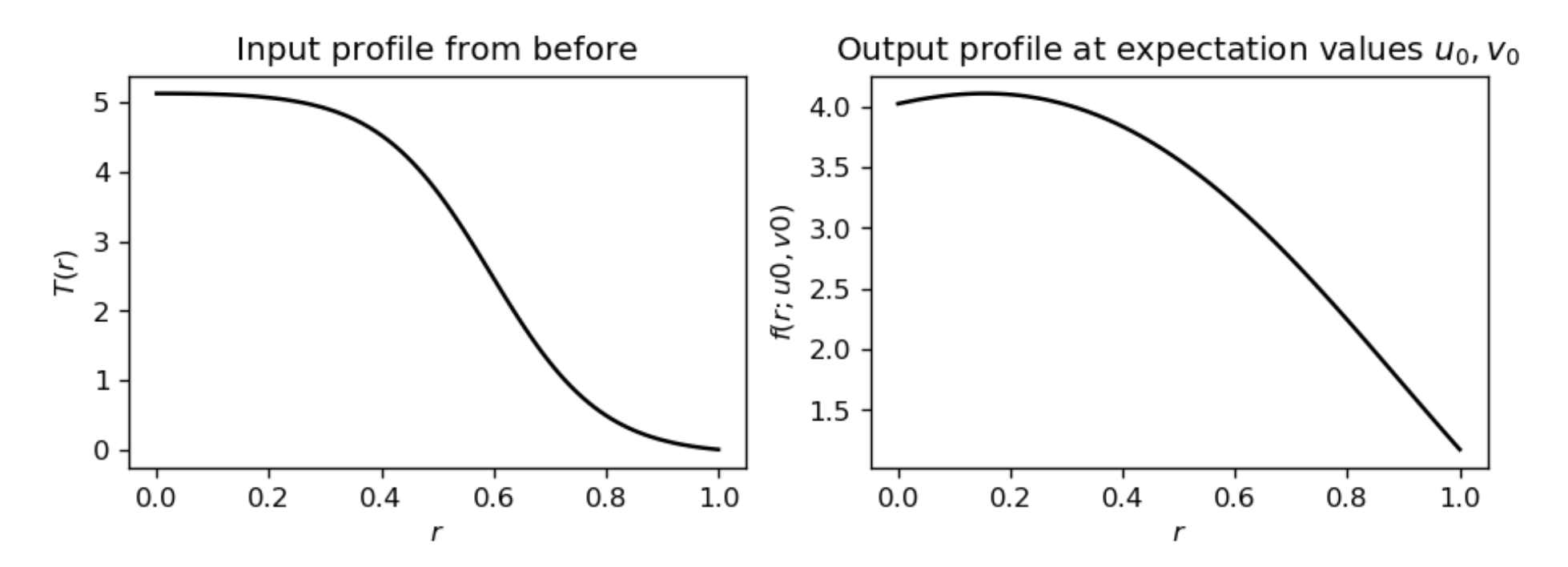

 $\text{``Looks like a plateau at } r = 0.2$ . This finally explains reduced anomalous transport."

#### **4a. Run our model at some distance from best parameters**

Experimental uncertainties can lead us to doubt the reliability of our result. First try: Add error bars by running the model at standard deviation distance,

$$
f(r;u_0+\Delta u,v_0), f(r;u_0-\Delta u,v_0), f(r;u_0,v_0-\Delta v), f(r;u_0,v_0+\Delta v)
$$

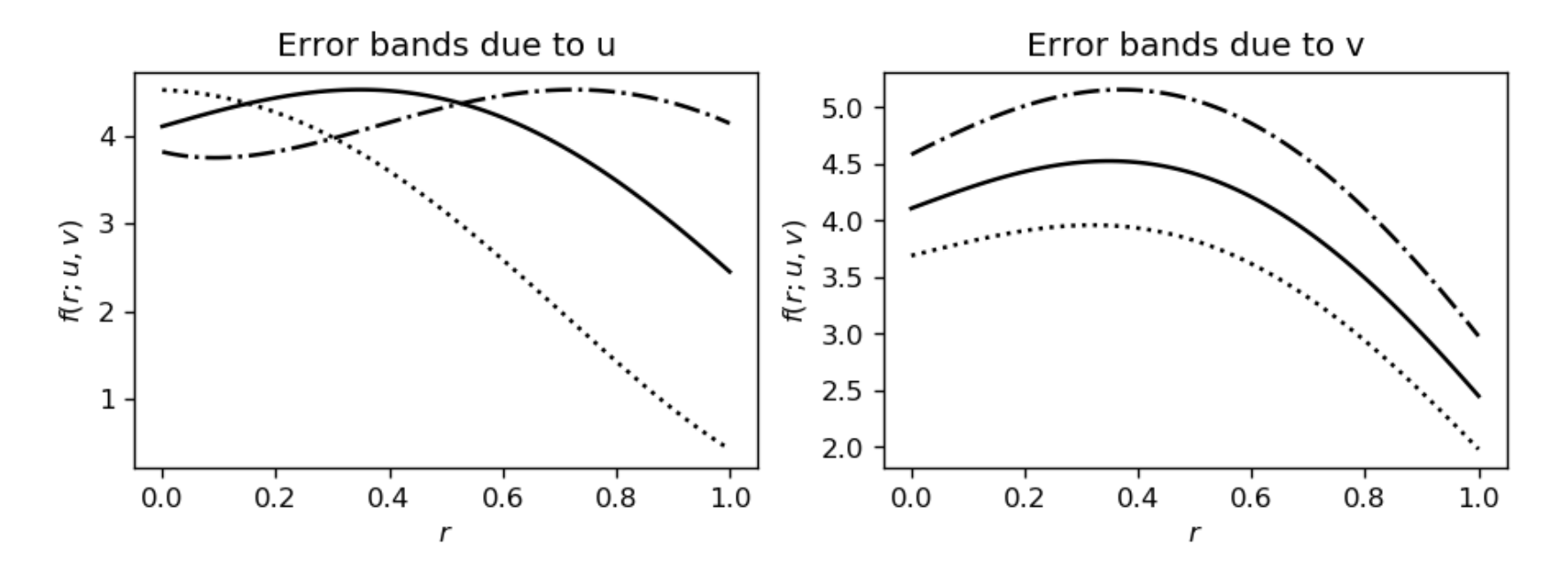

There is quite some **uncertainty**, looks reasonable in v, but **not at all** in u.

### **4a. Run our model at some distance from best parameters**

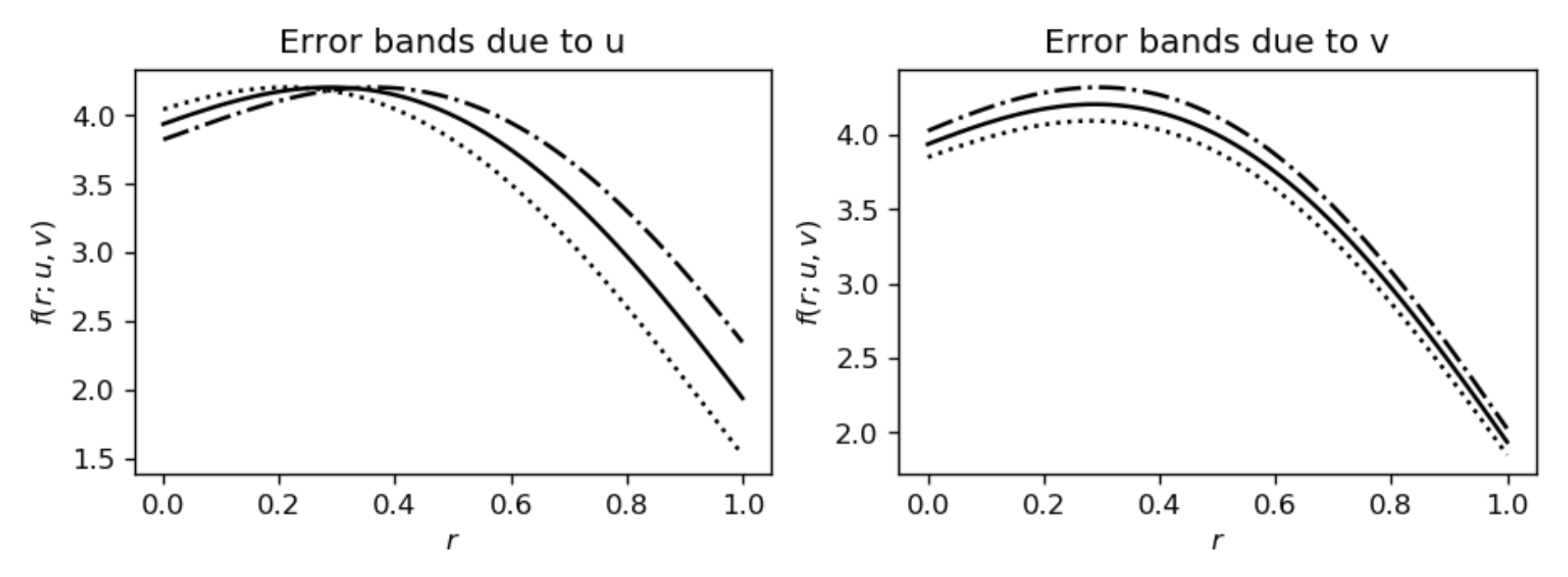

Let's try again, but this time with 5 times smaller uncertainties in  $u, v$ .

Reducing input error from  $10\%$  to  $2\%$  we see that error band due to  $u^{**}$ switches sign\*\* at  $r \approx 0.25$ . It fails at  $10\%$  input error because we have left the linear range. To investigate, look at **actual** dependency of f on parameters u, v.

## **What has gone wrong?**

Of course I've maliciously designed  $f$  such that it depends on  $u, v$  in a **non-linear** way. (Here we have used the Rosenbrock function)

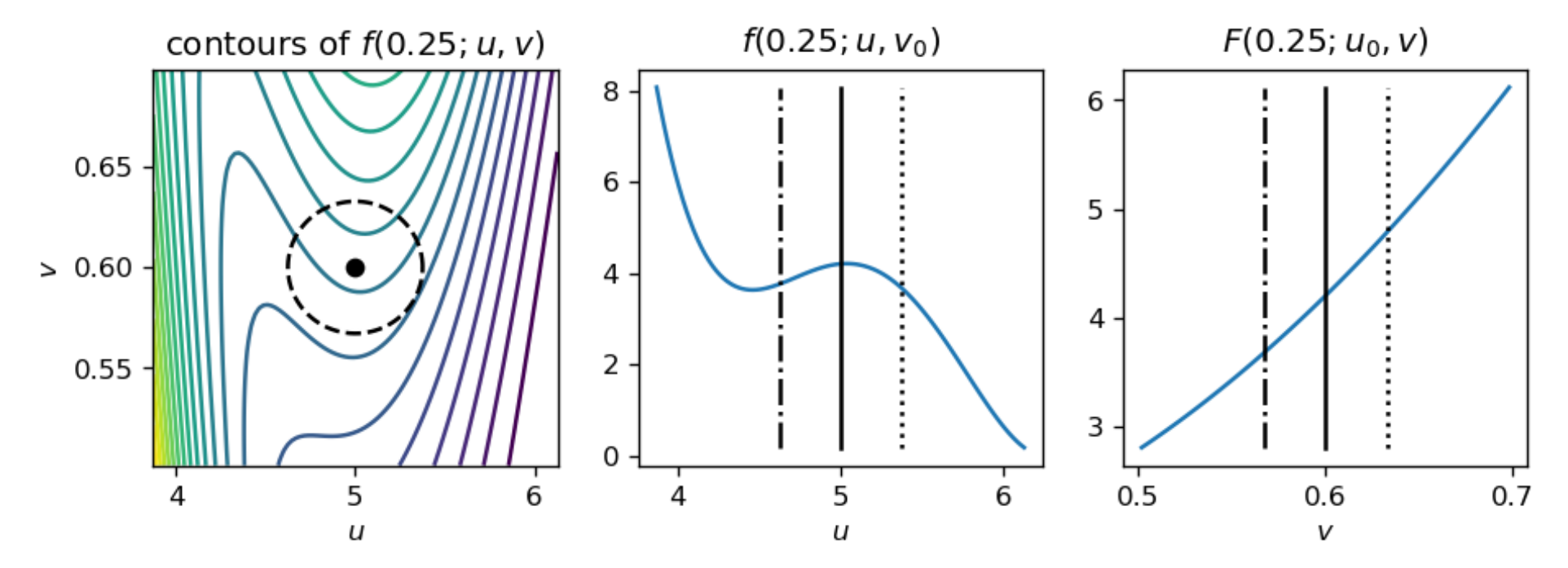

Here we hit a **local maximum** that explains switch in sign of error bands. There is no reason why it can't be **even worse** in practice. Still  $f$  depends on  $u, v$  in a nice **continuous** way → can **expand** in **polynomials**.

### **Expansion in polynomials**

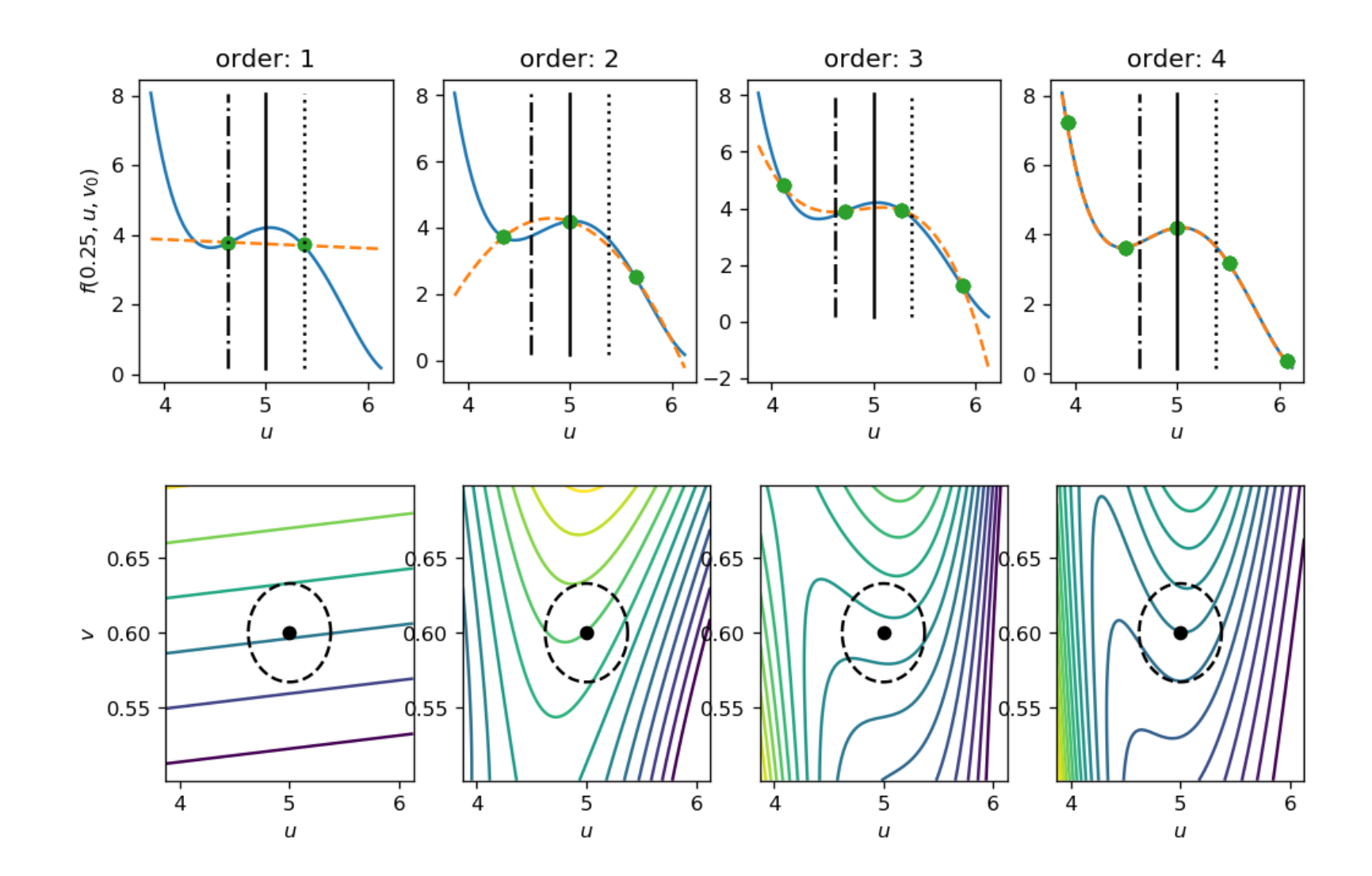

Uncertainty Quantification, Ringberg 2018, Christopher Albert <christopher.albert@ipp.mpg.de> 13

### **Polynomial Chaos Expansion**

How do (moments of) distribution in parameters  $(u, v)$  propagate to  $f(r; u, v)$  ? Polynomial chaos expansion uses analytical expressions when parameters  $(u, v)$ are fed to polynomial approximations to  $f$ .

There exists a variety of polynomials suited for different parameter distributions. Generally, **probability density function**  $p(x)$  of parameters is equal to **weight function** under which polynomials are orthogonal. e.g. **Hermite** polynomials

$$
\int_{-\infty}^{\infty} H_m(x)H_n(x)e^{-x^2}du \propto \delta_{mn}
$$

are to be used with **Normal** distribution with Gaussian probability density function.

*N E Owen. "A comparison of polynomial chaos and Gaussian process emulation for uncertainty quantification in computer experiments." PhD Thesis (2017).*

### **Polynomial Chaos Expansion: results**

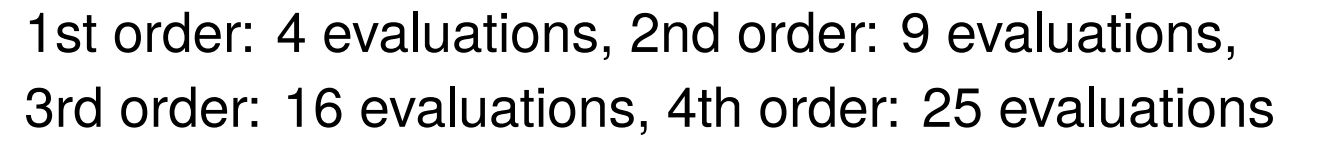

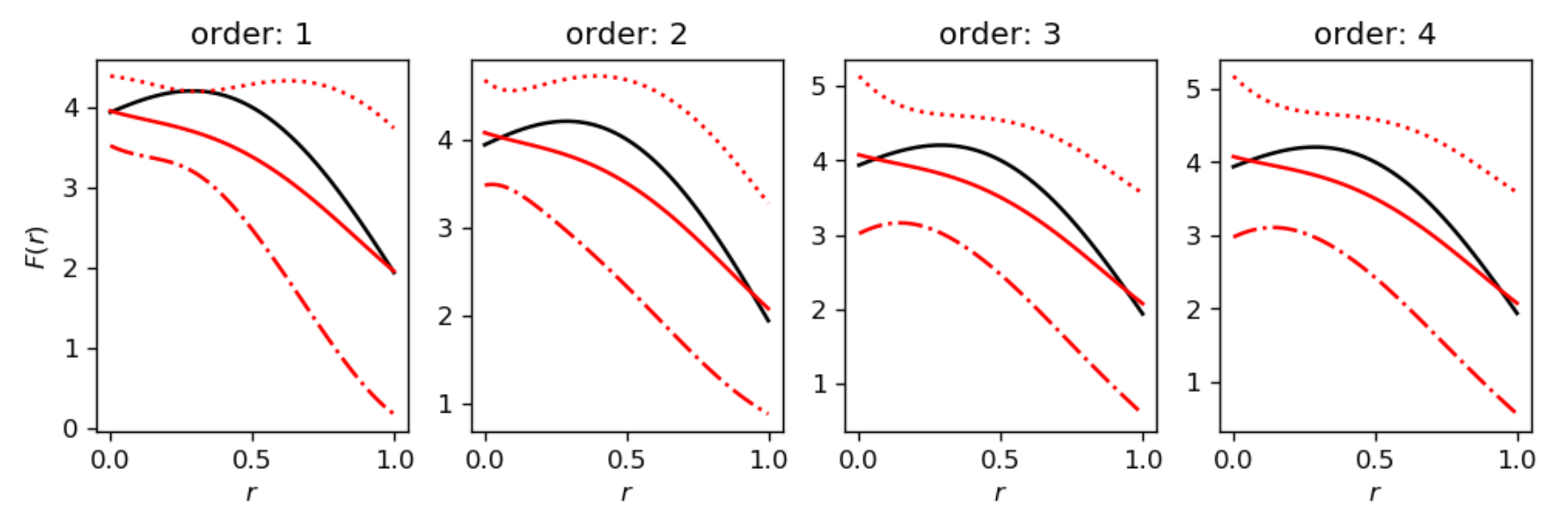

**Black:** original model result, **Red:** expectation value (solid) and std.dev. from PCE

1. **Expectation value** of f **different** from run at expectation values of  $(u_0, v_0)$ .

2. Here, expectation value accurate already in **1st order**, error bands at order  $\geq 3$ .

### **Polynomial Chaos Expansion: explanation**

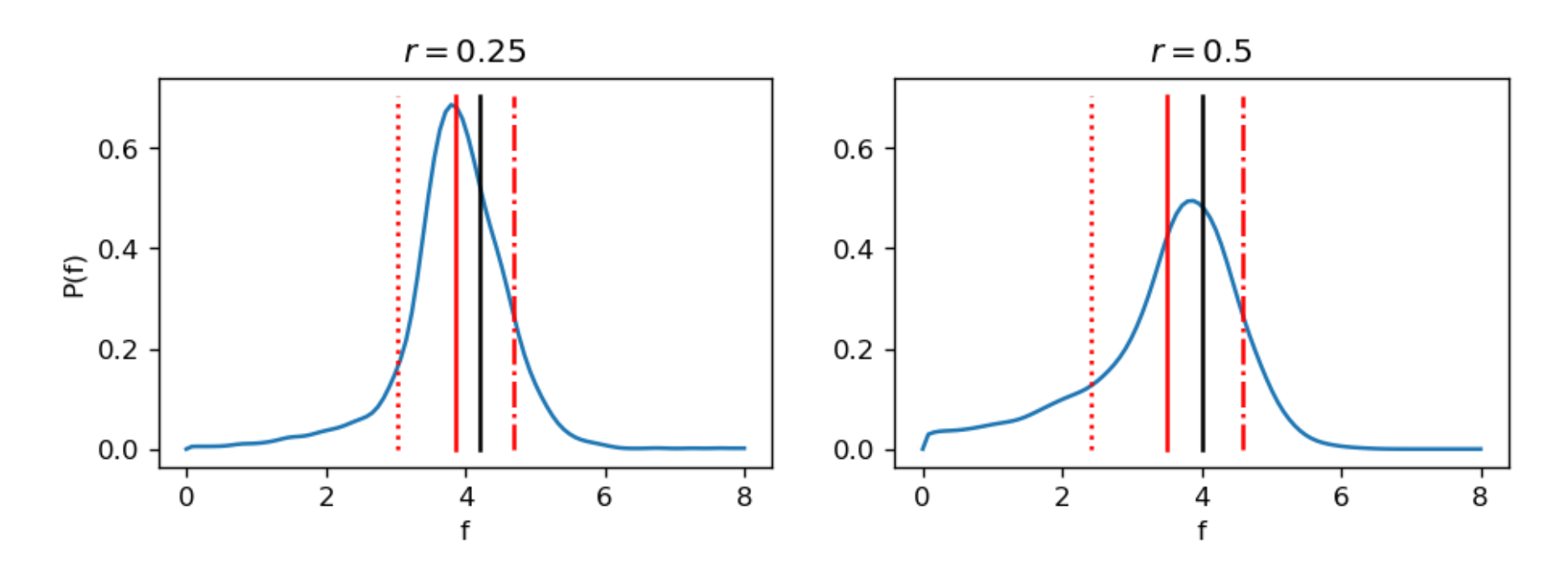

**Blue:** Probability density function for model result f. **Red:** Expectation value of f  $\pm$  std.dev. by PCE. **Black:** Model result at expected parameters  $(u_0, v_0)$  from fit. Nonlinearity of  $f$  in fit parameters  $u, v$  leads to **shifted non-Gaussian** distribution of f and therefore directly and indirectly to **different best guess**.

## **Conclusion**

- 1. Being honest to ourselves we **should only believe** conclusions from modeling results from **more** than a **single run** on fitted plasma profiles.
- 2. In our example with 2 free parameters already **4 runs** allow for use of **PCE** for **good expectation** values and **16 runs** for **quantification of uncertainties**.
- 3. Keep number of **free parameters small**, as it appears in **exponent** of run count.

Slides and Python example available on https://itp.tugraz.at/~ert/teaching/

# **Outlook**

- Apply to existing set of codes CLISTE+VMEC+NEO-2 for computation of NTV and impurity transport in ASDEX Upgrade with 3D perturbations.
- Extend to structure-preserving properties of GEMPIC, Hamiltonian codes, Cross-disciplinary applications within the Helmholtz RedMod project.
- If you have experience or would like to apply UQ methods, contact us!

Thank you for your attention, have a nice discussion and lunch!